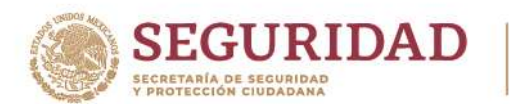

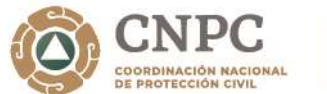

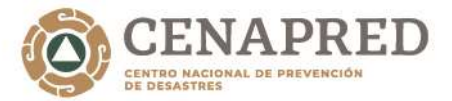

202. Francisco VIEA

## **Indicaciones para visualizar la página de registro al curso a distancia "Programa Interno de Protección Civil"**

Paso 1. Dar click en la liga

<http://www.formacion-enaproc.cenapred.unam.mx/formulario/capacitacion/index.php/dts23pipcpat02>

O en su defecto, ir al navegador y pegar todo el enlace.

En seguida el navegador (ej: Chrome) nos desplegará una página con la imagen de "RIESGO" a falta de un certificado SSL.

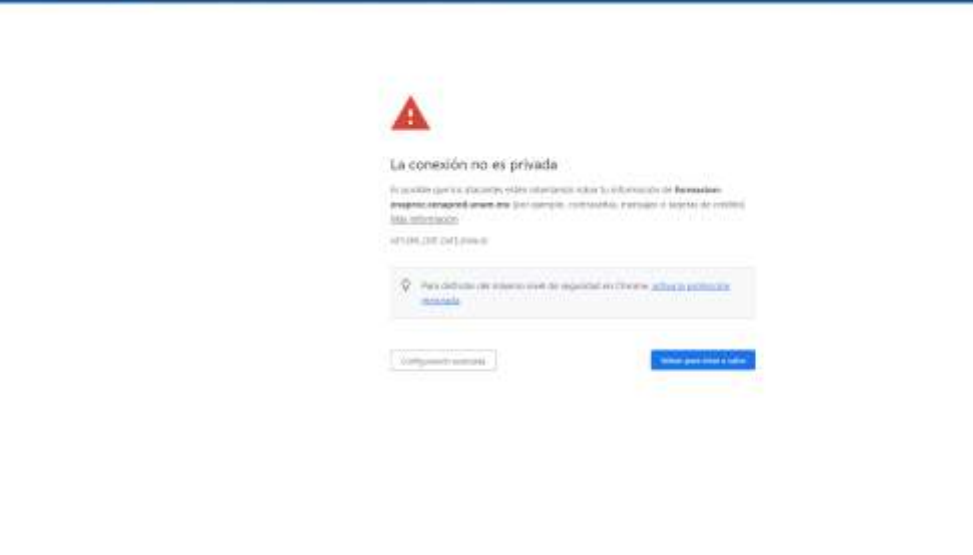

Paso 2. Para aceptar el riesgo y poder ver el formulario, debemos ir a la parte inferior de la página anterior y dar click en la etiqueta de **Configuración avanzada**

**Av. Delfín Madrigal No. 665, Col. Pedregal de Santo Domingo, Alcaldía Coyoacán, Ciudad de México. Tel: 52+55 1103 6000 extensión 72019 [www.gob.mx/cenapred](http://www.gob.mx/organismo)**

**Avisos de privacidad en https://www.gob.mx/cenapred/es/documentos/avisos-de-privacidad-del-cenapred**

**Página 1 de 3**

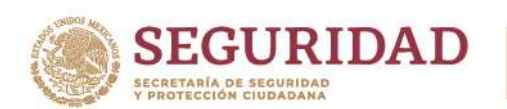

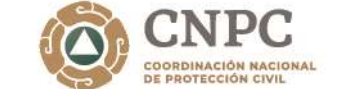

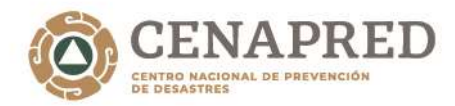

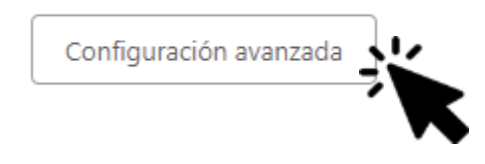

Paso 3. El navegador abrirá la página con la siguiente leyenda:

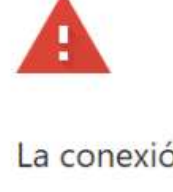

La conexión no es privada

Es posible que los atacantes estén intentando robar tu información de formacionenaproc.cenapred.unam.mx (por ejemplo, contraseñas, mensajes o tarjetas de crédito). Más información

NET::ERR\_CERT\_DATE\_INVALID

O Para disfrutar del máximo nivel de seguridad en Chrome, activa la protección mejorada.

Ocultar configuración avanzada

Volver para estar a salvo

202. Francisco VILA

Este servidor no ha podido demostrar que es formacion-enaproc.cenapred.unam.mx; su certificado de seguridad caducó hace 35 días. Este problema puede deberse a una configuración incorrecta o a que un atacante ha interceptado la conexión. La fecha que consta en el reloj de tu ordenador actualmente es el viernes, 9 de diciembre de 2022. ¿Es correcto? Si no lo es, corrige el reloj del sistema y, a continuación, actualiza esta página.

Acceder a formacion-enaproc.cenapred.unam.mx (sitio no seguro) <

**Av. Delfín Madrigal No. 665, Col. Pedregal de Santo Domingo, Alcaldía Coyoacán, Ciudad de México. Tel: 52+55 1103 6000 extensión 72019 [www.gob.mx/cenapred](http://www.gob.mx/organismo)**

**Avisos de privacidad en https://www.gob.mx/cenapred/es/documentos/avisos-de-privacidad-del-cenapred**

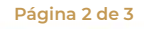

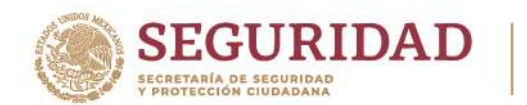

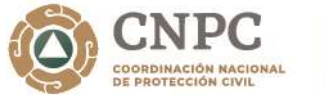

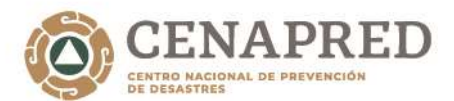

2023 Francisco VILA

Paso 4. Dar click sobre la etiqueta

**Acceder a formación-enaproc.cenapred.unam.mx (sitio no seguro)**

Paso 5. El navegador nos visualizará el formulario de la siguiente forma.

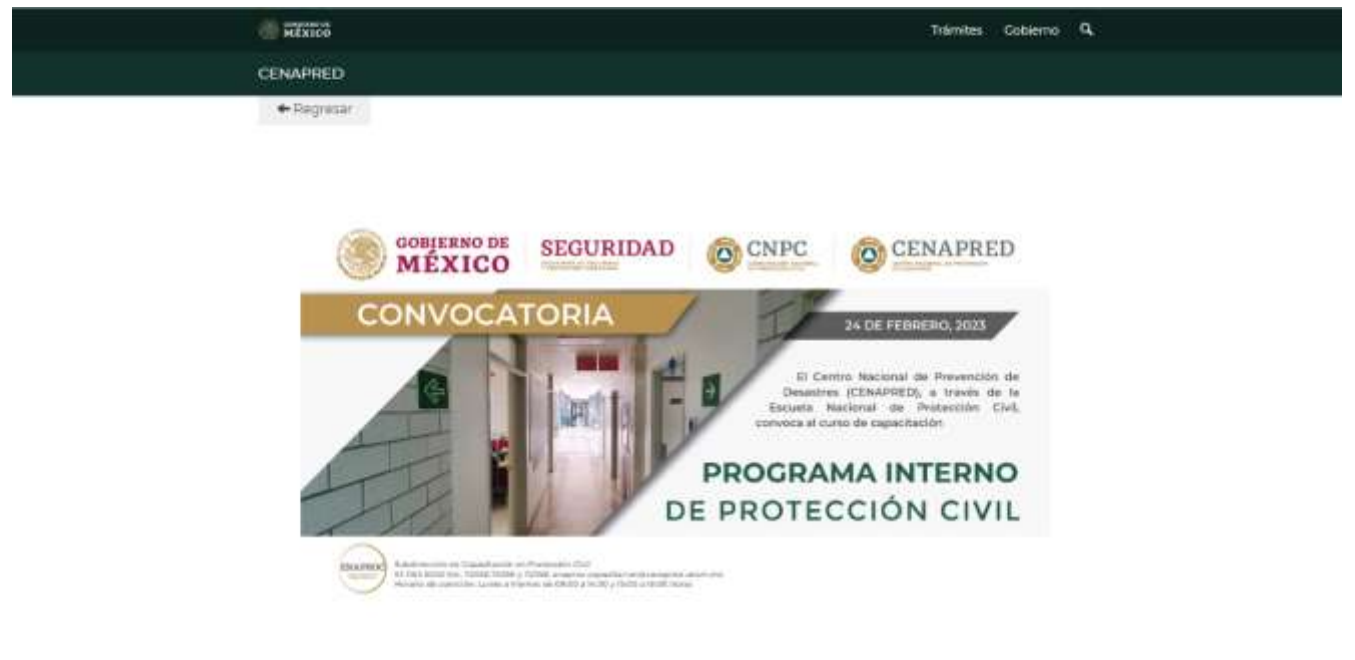

24 de febrero de 2023

Formato de registro como aspirante al curso a distancia

**Av. Delfín Madrigal No. 665, Col. Pedregal de Santo Domingo, Alcaldía Coyoacán, Ciudad de México. Tel: 52+55 1103 6000 extensión 72019 [www.gob.mx/cenapred](http://www.gob.mx/organismo)**

K

**Avisos de privacidad en https://www.gob.mx/cenapred/es/documentos/avisos-de-privacidad-del-cenapred**

**Página 3 de 3**